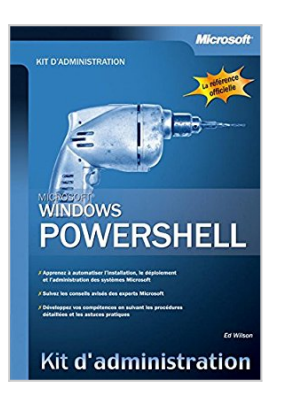

## **Windows PowerShell - Kit d'administration - Livre+compléments en ligne**

Ed Wilson

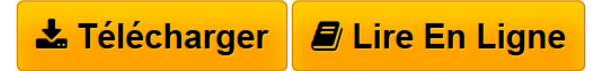

**Windows PowerShell - Kit d'administration - Livre+compléments en ligne** Ed Wilson

**[Download](http://bookspofr.club/fr/read.php?id=2100514474&src=fbs)** [Windows PowerShell - Kit d'administration - Livre+ ...pdf](http://bookspofr.club/fr/read.php?id=2100514474&src=fbs)

**[Read Online](http://bookspofr.club/fr/read.php?id=2100514474&src=fbs)** [Windows PowerShell - Kit d'administration - Livr ...pdf](http://bookspofr.club/fr/read.php?id=2100514474&src=fbs)

## **Windows PowerShell - Kit d'administration - Livre+compléments en ligne**

Ed Wilson

**Windows PowerShell - Kit d'administration - Livre+compléments en ligne** Ed Wilson

## **Téléchargez et lisez en ligne Windows PowerShell - Kit d'administration - Livre+compléments en ligne Ed Wilson**

336 pages

Présentation de l'éditeur

Windows PowerShell est un ensemble d'outils en ligne de commande qui permet aux administrateurs système d'automatiser et d'accélérer leurs tâches d'administration. PowerShell offre aussi des fonctionnalités simplifiant l'écriture de scripts. Cet ouvrage explique comment utiliser PowerShell pour automatiser l'installation, le déploiement et l'administration des systèmes Microsoft. PowerShell fonctionne avec Windows Vista, mais aussi Windows XP, Windows Server 2003, le futur Windows Server 2008, Exchange Server 2007, et bien d'autres technologies Microsoft. Plusieurs dizaines de scripts prêts à être utilisés seront disponibles en téléchargement sur *dunod.com*.Biographie de l'auteur

Formateur certifié Microsoft, est spécialiste des scripts pour l'administration et les réseaux.

Download and Read Online Windows PowerShell - Kit d'administration - Livre+compléments en ligne Ed Wilson #FBZY8AIWHJ3

Lire Windows PowerShell - Kit d'administration - Livre+compléments en ligne par Ed Wilson pour ebook en ligneWindows PowerShell - Kit d'administration - Livre+compléments en ligne par Ed Wilson Téléchargement gratuit de PDF, livres audio, livres à lire, bons livres à lire, livres bon marché, bons livres, livres en ligne, livres en ligne, revues de livres epub, lecture de livres en ligne, livres à lire en ligne, bibliothèque en ligne, bons livres à lire, PDF Les meilleurs livres à lire, les meilleurs livres pour lire les livres Windows PowerShell - Kit d'administration - Livre+compléments en ligne par Ed Wilson à lire en ligne.Online Windows PowerShell - Kit d'administration - Livre+compléments en ligne par Ed Wilson ebook Téléchargement PDFWindows PowerShell - Kit d'administration - Livre+compléments en ligne par Ed Wilson DocWindows PowerShell - Kit d'administration - Livre+compléments en ligne par Ed Wilson MobipocketWindows PowerShell - Kit d'administration - Livre+compléments en ligne par Ed Wilson EPub **FBZY8AIWHJ3FBZY8AIWHJ3FBZY8AIWHJ3**